Студ. А.А. Иванова Науч. рук. асс. В.С. Хворост (кафедра информатики и веб-дизайна БГТУ)

## **ПСИХОЛОГИЯ ЮЗАБИЛИТИ. АНАЛИЗ ВЛИЯНИЯ ПОЛЬЗОВАТЕЛЬСКИХ УСТАНОВОК НА ВОСПРИЯТИЕ ИНТЕРФЕЙСА НА ПРИМЕРЕ ВЕБ-САЙТА ДЛЯ КОФЕЙНИ**

Для создания максимально дружественного интерфейса, нужно принимать во внимание все ожидания и установки пользователей. В противном случае он может не получиться эргономичным. Часто дизайнеры и разработчики интерфейсов забывают о том, что на работу оказывает влияние система предрассудков. Чтобы создать дизайн сайта кофейни, мне понадобилось изучить эту тему, и в ходе ее изучения выведены некоторые пользовательские установки. Рассмотрим их.

«Это находится здесь». В наше время пользователи подсознательно ищут некоторые блоки интерфейса в определенных местах. Дело в том, что за долгое время взаимодействия с той или иной продукцией у пользователей создалось представление, где находятся элементы интерфейса. Именно поэтому в интерфейсе меню размещено сверху страницы (рисунок 1).

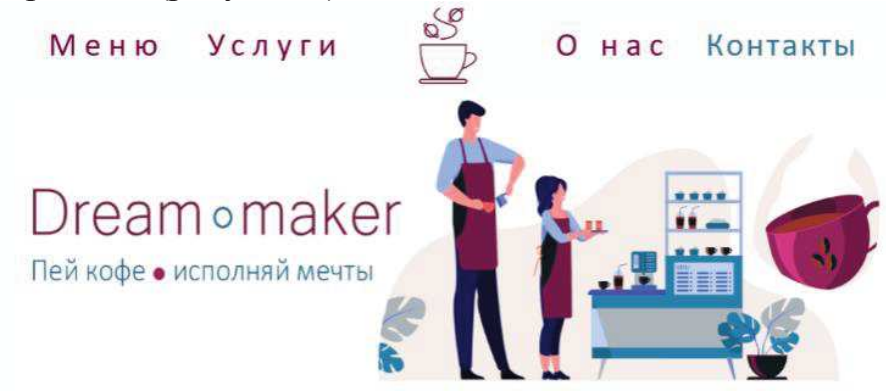

**Рисунок 1 – Меню сайта кофейни** 

**«**Это выглядит так**»**. Работая с большим количеством приложений, пользователь, анализируя их, создает образы того или иного объекта интерфейса. Пользователь никогда не должен тратить и сотой секунды на то, чтобы разобраться, можно или нельзя щёлкнуть по объекту [1].

Например, графический элемент со скошенными краями почти всегда воспринимается пользователями как кнопка. В своем интерфейсе я сделала кнопки выделяющимися, с собственной тенью и с закруглёнными краями (рисунок 2).

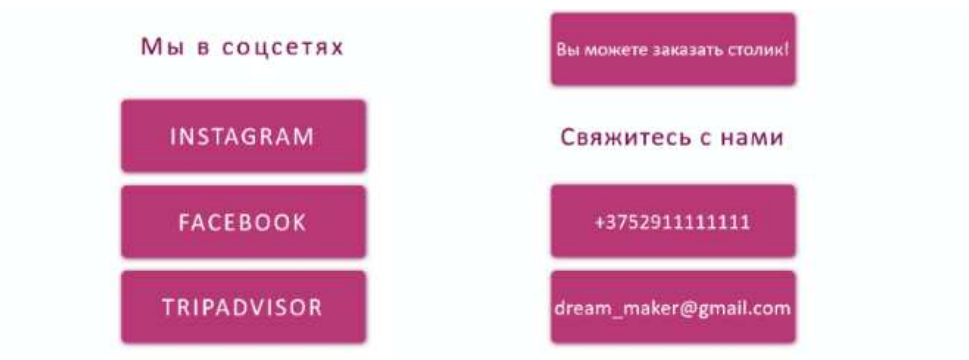

**Рисунок 2 – Кнопки на странице кофейни** 

**«**Это работает так**».** В условиях частой работы с приложениями или сайтами, пользователь имеет свой опыт, согласно которому, он может предсказывать сценарий работы или поведения элементов интерфейса. Именно поэтому после заполнения отправки каждой формы всплывает уведомление в новом всплывающем окне (рисунок 3).

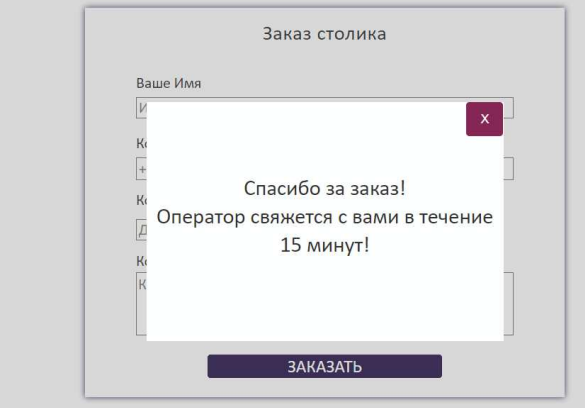

**Рисунок 3 – Всплывающее окно после заполнения и отправки форм**

**«**Это называется так**».** В наше время пользователи редко читают тексты, которые содержат интерфейсы, они быстро "пробегают глазами" по тексту. Они это делают для того, выцепить ключевые фразы и слова, с помощью которых пользователи формируют тезисную информацию или находят то, что им нужно. При выборе варианта названия того или иного элемента следует больше стремиться к **«**понятно каждому**»** [2]. Например, переходя по ссылке **«**контакты**»** пользователь ожидает увидеть страницу с адресами и прочими контактными данными. На сайте, что я разработала, такая ссылка есть на каждой странице в меню (рисунок 4).

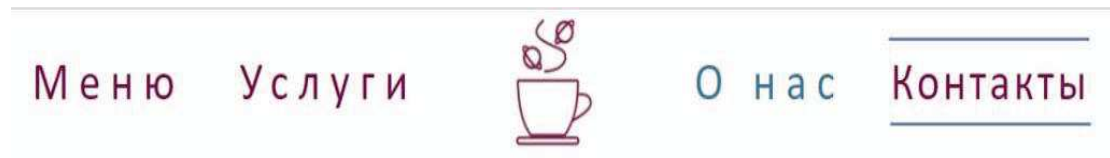

**Рисунок 4 – Меню сайта кофейни**

В ходе проделанной работы создан дружественный пользователю дизайн сайта кофейни и сделала следующий вывод: создавая продукты не нужно идеализировать пользователей, надо стараться делать так, чтобы итоговый дизайн интерфейса был интуитивно понятен для всех, т. е. и для продвинутых пользователей компьютера, и для тех, кот только начинает осваивать его.

## ЛИТЕРАТУРА

1. Стив, К. Не заставляйте меня думать / К. Стив.– Москва : Эксмо, 2017. – С. 102-120.

2. Роберт, Ф. User friendly: How the Hidden Rules of Design Are Changing the Way We Live, Work, and Play  $\ell$   $\Phi$ . Роберт, К. Раун. – Великобритания: MCD, 2019. – С. 296-310.

УДК 004.92:51

Студ. Е.И. Зинович Науч. рук. асс. В.С. Хворост (кафедра информатики и веб-дизайна, БГТУ)

## **ПРИМЕНЕНИЕ МАТЕМАТИКИ В КОМПЬЮТЕРНОЙ ГРАФИКЕ**

Компьютерная графика опирается на множество различных областей математики, и для изучения компьютерной графики необходимы знания линейной алгебры, тригонометрии, вычислительной геометрии и других разделов, описанных в этой работе.

Цель работы: рассмотреть основные области математики, применяемые в компьютерной графике.

Обычно местоположение объекта 3D-графики описывается координатами x, y, z. К объекту можно применять операции переноса, масштабирования и поворота. Сдвиг выполняется добавлением к координатам объекта приращений по осям. Масштабирование – умножением координат на коэффициент масштабирования. Поворот на некоторый угол – с использованием синуса и косинуса этого угла, откуда следует необходимость **тригонометрии**. Эти операции можно описать и как умножение на матрицы. Для представления положения или направления в пространстве используются векторы. Нормали используются для описания ориентации поверхности геометрического объекта в точке на этой поверхности. Они играют важную роль в создании теней, где применяются для вычисления яркости объектов [1].

Задачи **линейной алгебры** в компьютерной графике часто требуют решения больших систем линейных уравнений с тысячами неизвестных. В таких случаях используется описание линейных систем в